## SAP ABAP table /SDF/CMO T 36D {CMO Service: Components in DEV}

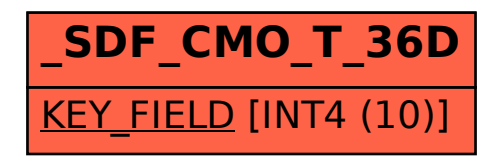